# Package 'HCABrowser'

October 17, 2020

Type Package

Title Browse the Human Cell Atlas data portal

Version 1.4.0

Description Search, browse, reference, and download resources from the Human Cell Atlas data portal. Development of this package is supported through funds from the Chan / Zuckerberg initiative.

**Depends** R  $(>= 3.6.0)$ , dplyr

Imports BiocFileCache, S4Vectors, curl, googleAuthR, httr, jsonlite, methods, plyr, readr, rlang, stringr, tibble, tidygraph, tidyr, utils

Suggests BiocStyle, knitr, rmarkdown, testthat

License Artistic-2.0

Encoding UTF-8

LazyData true

URL <https://github.com/Bioconductor/HCABrowser>

RoxygenNote 6.1.1

biocViews DataImport, Sequencing

BugReports <https://github.com/Bioconductor/HCABrowser/issues>

VignetteBuilder knitr

git\_url https://git.bioconductor.org/packages/HCABrowser

git\_branch RELEASE\_3\_11

git\_last\_commit 3d709b6

git last commit date 2020-04-27

Date/Publication 2020-10-16

Author Daniel Van Twisk [aut], Martin Morgan [aut], Bioconductor Package Maintainer [cre]

Maintainer Bioconductor Package Maintainer <maintainer@bioconductor.org>

## <span id="page-1-0"></span>R topics documented:

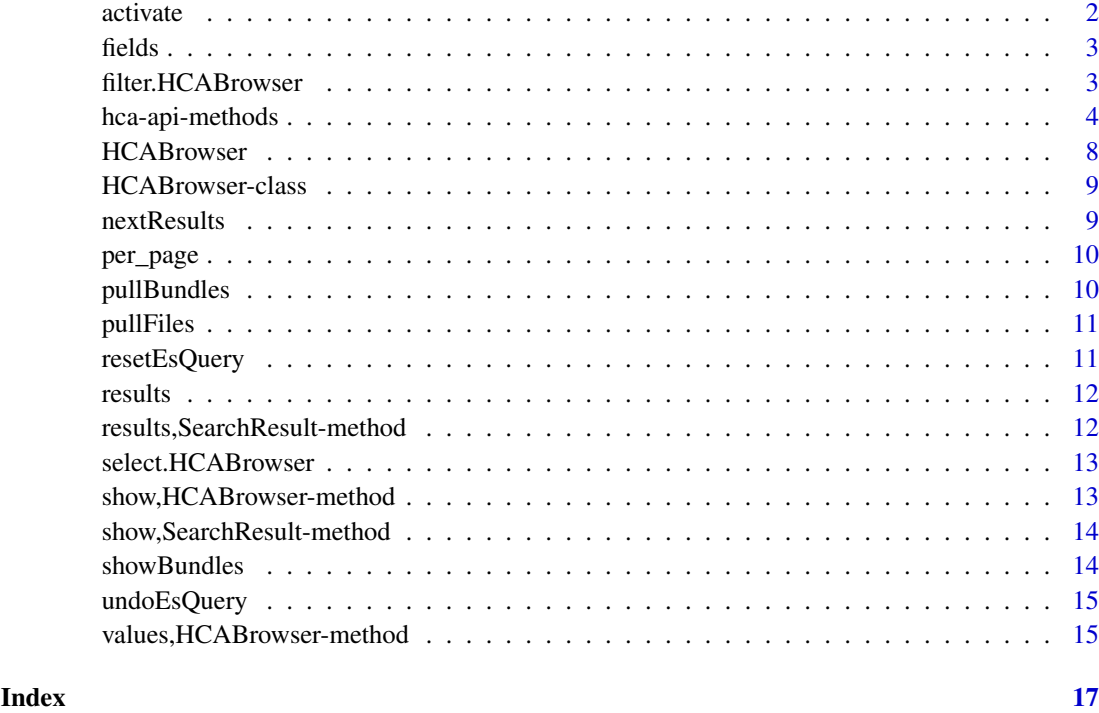

activate *Activate files or bundles of HCABrowser Object*

#### Description

Activate files or bundles of HCABrowser Object

#### Usage

```
## S4 method for signature 'HCABrowser'
active(hca, what = c("bundles", "files"))
```
#### Arguments

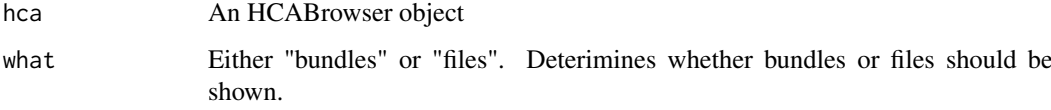

#### Value

An HCABrowser with the selected activation

<span id="page-2-0"></span>

List supported fields of an HCABrowser object

#### Usage

```
## S4 method for signature 'HCABrowser'
fields(hca)
```
#### Arguments

hca An HCABrowser object.

#### Value

A tibble indicating fields that can be queried upon.

#### Examples

```
hca <- HCABrowser()
fields(hca)
```
filter.HCABrowser *Filter HCABrowser objects*

#### Description

Filter HCABrowser objects

#### Usage

## S3 method for class 'HCABrowser' filter(.data, ..., .preserve)

#### Arguments

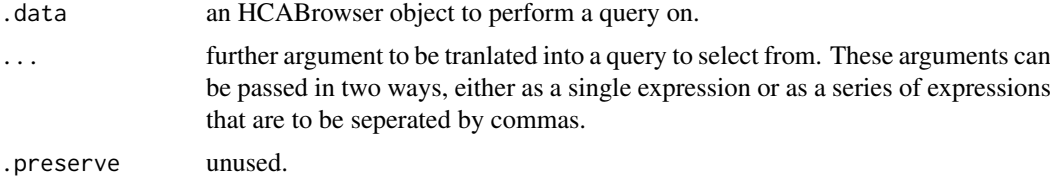

#### Value

a HCABrowser object containing the resulting query.

#### Examples

```
hca <- HCABrowser()
hca2 <- hca %>% filter(organ.text == "brain")
hca2
```
hca-api-methods *HCA API methods*

#### **Description**

Methods to access the Human Cell Atlas's Data Coordination Platform (HCA DCP) by means of the platform's REST API.

Check the status of a checkout request

#### Usage

```
getBundlesCheckout(hca, ...)
deleteBundle(hca, ...)
getBundle(hca, ...)
putBundle(hca, ...)
postBundlesCheckout(hca, ...)
putCollection(hca, ...)
deleteCollection(hca, ...)
getCollection(hca, ...)
patchCollection(hca, ...)
getFile(hca, ...)
headFile(hca, ...)
putFile(hca, ...)
postSearch(hca, ...)
getSubscriptions(hca, ...)
putSubscription(hca, ...)
deleteSubscription(hca, ...)
getSubscription(hca, ...)
## S4 method for signature 'HCABrowser'
getBundlesCheckout(hca, checkout_job_id,
  replica = c("aws", "gcp", "azure"))
## S4 method for signature 'HCABrowser'
deleteBundle(hca, uuid, replica = c("aws", "gcp",
  "azure"), version = NULL, reason = NULL)
## S4 method for signature 'HCABrowser'
getBundle(hca, uuid, replica = c("aws", "gcp",
  "azure"), version = NULL, directurls = NULL, presignedurls = FALSE,
  token = NULL)
## S4 method for signature 'HCABrowser'
putBundle(hca, uuid, replica = c("aws", "gcp",
```
<span id="page-3-0"></span>

```
"azure"), version = NULL, creator_uid, files)
## S4 method for signature 'HCABrowser'
postBundlesCheckout(hca, uuid, replica = c("aws",
  "gcp", "azure"), destination = NULL, email = NULL)
## S4 method for signature 'HCABrowser'
putCollection(hca, uuid, replica = c("aws", "gcp",
  "azure"), version, contents, description, details, name)
## S4 method for signature 'HCABrowser'
deleteCollection(hca, uuid, replica = c("aws",
  "gcp", "azure"))
## S4 method for signature 'HCABrowser'
getCollection(hca, uuid, replica = c("aws", "gcp",
  "azure"), version = NULL)
## S4 method for signature 'HCABrowser'
patchCollection(hca, uuid, replica = c("aws",
  "gcp", "azure"), version, add_contents, description, details, name,
  remove_contents)
## S4 method for signature 'HCABrowser'
getFile(hca, uuid, replica = c("aws", "gcp",
  "azure"), token = NULL, version = NULL)
## S4 method for signature 'HCABrowser'
headFile(hca, uuid, replica = c("aws", "gcp",
  "azure"), version = NULL)
## S4 method for signature 'HCABrowser'
putFile(hca, uuid, creator_uid, source_url,
 version = NULL)
## S4 method for signature 'HCABrowser'
postSearch(hca, replica = c("aws", "gcp",
  "azure"), output_format = c("summary", "raw"), es_query = NULL,
  per_page = 100, search_after = NULL, json = NULL)
## S4 method for signature 'HCABrowser'
getSubscriptions(hca, replica = c("aws", "gcp",
  "azure"))
## S4 method for signature 'HCABrowser'
putSubscription(hca, replica = c("aws", "gcp",
  "azure"), attachments, callback_url, encoding, es_query, form_fields,
  hmac_key_id, hmac_secret_key, method, payload_form_field)
## S4 method for signature 'HCABrowser'
deleteSubscription(hca, uuid, replica = c("aws",
  "gcp", "azure"))
```

```
## S4 method for signature 'HCABrowser'
getSubscription(hca, uuid, replica = c("aws",
  "gcp", "azure"))
```
#### Arguments

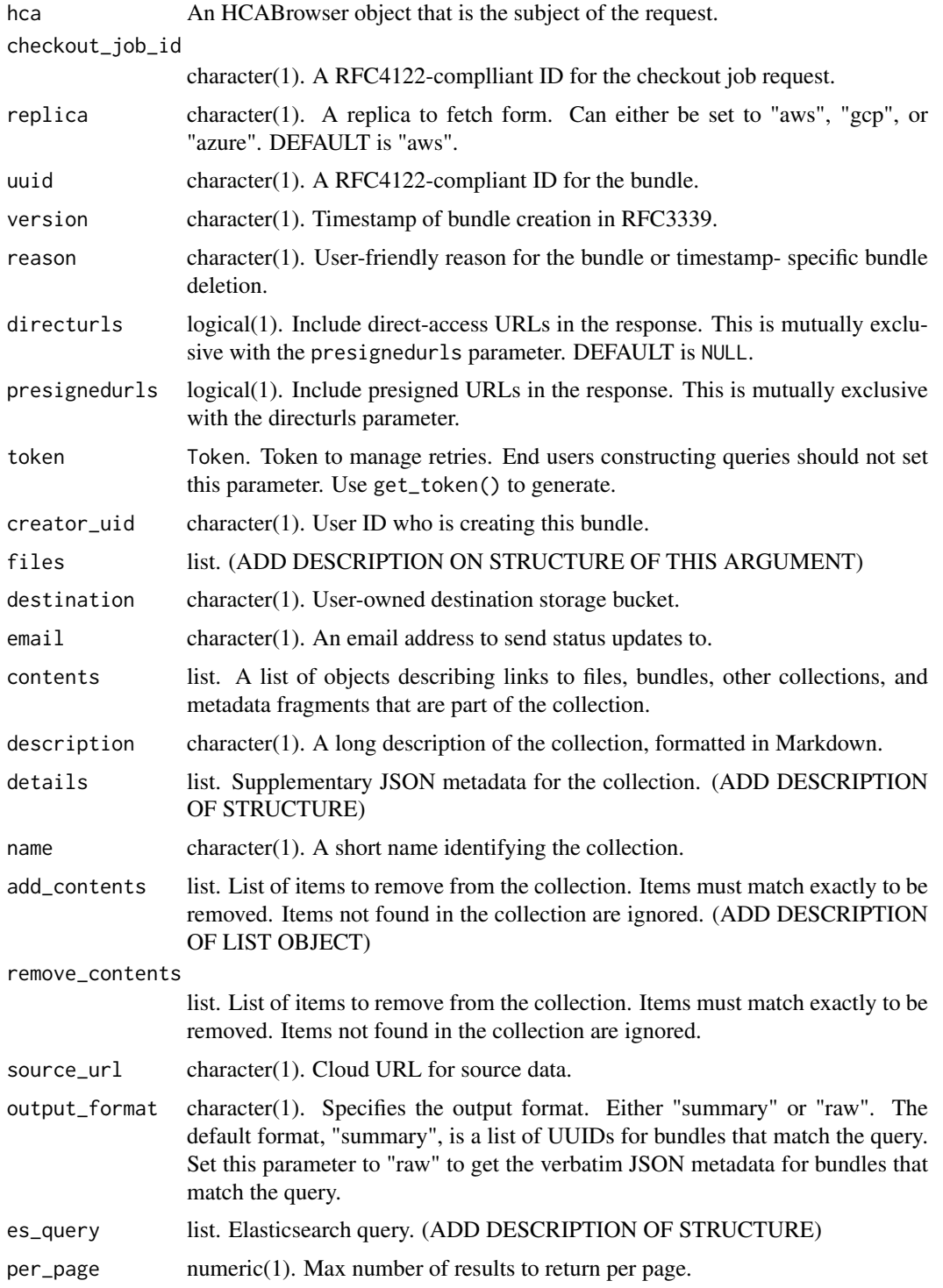

search\_after character(1). \*\*Search-After-Context\*\*. An internal state pointer parameter for use with pagination. The API client should not need to set this parameter directly; it should instead directly fetch the URL given in the "Link" header. json character(1) of a json query to be executed.

attachments list. The set of bundle metadata items to be included in the payload of a notification request to a subscriptionendpoint. Each property in this object represents an attachment to the notification payload. Each attachment will be a child property of the "attachments" property of the payload. The name of such a child property can be chosen freely provided it does not start with an underscore. For example, if the subscription is "' "attachments": "taxon": "type": "jmespath", "expression": "files.biomaterial\_j son.biomaterials[].content.biomaterial\_core.ncbi\_taxon\_id[]" "' the corresponding notification payload will contain the following entry "' "attachments": "taxon": [9606, 9606] "' If a general error occurs during the processing of attachments, the notification will be sent with 'attachments' containing only the reserved '\_errors' attachment containing a string describing the error. If an error occurs during the processing of a specific attachment, the notification will be sent with all successfully processed attachments and additionally the '\_errors' attachment containing an object with one property for each failed attachment. For example, "' "attachments": "taxon": [9606, 9606] "\_errors" "biomaterial": "Some error occurred" "' The value of the 'attachments' property must be less than or equal to 128 KiB in size when serialized to JSON and encoded as UTF-8. If it is not, the notification will be sent with "attachments": "\_errors": "Attachments too large (131073 bytes)"

- callback url character(1). The subscriber's URL. An HTTP request is made to the specified URL for every attempt to deliver a notification to the subscriber. If the HTTP response code is 2XX, the delivery attempt is considered successful and no more attemtpts will be made. Otherwise, more attempts will be made with an exponentially increasing delay between attempts, until an attempt is successful or the a maximum number of attempts is reached.
- encoding character(1). The MIME type describing the encoding of the request body. Either "application/json" or "multipart/form-data".
- form\_fields list. A collection of static form fields to be supplied in the request body, alongside the actual notification payload.

```
hmac_key_id character(1). An optional key ID to use with "hmac_secret_key".
```
hmac\_secret\_key

 $character(1)$ . The key for signing requests to the subscriber's URL. The signature will be constructed according to https://tools.ietf.org/html/draft-cavagehttp-signatures and transmitted in the HTTP 'Authorization' header.

method The HTTP request method to use when delivering a notification to the subscriber.

payload\_form\_field

character(1). The name of the form field that will hold the notification payload when the request is made. If the default name of the payload field collides with that of a field in 'form fields', this porperty can be used to rename the payload and avoid the collision. This property is ignored unless 'encoding' is 'multipart/form-data'.

... Other arguments

#### Value

an HCABrowser object

#### Author(s)

Daniel Van Twisk

#### Examples

hca <- HCABrowser() #addmore

HCABrowser *The HCABrowser Class*

#### Description

The HCABrowser Class

#### Usage

```
HCABrowser(url = "https://dss.data.humancellatlas.org/v1",
  fields_path = system.file("extdata", "fields_and_values.json", package
  = "HCABrowser"), per_page = 10)
```
#### Arguments

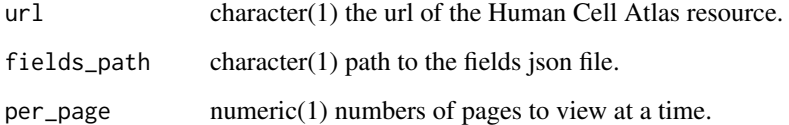

#### Value

an HCABrowser object

#### Author(s)

Daniel Van Twisk

#### Examples

hca <- HCABrowser() hca

<span id="page-7-0"></span>

<span id="page-8-0"></span>HCABrowser-class *The HCABrowser Class*

#### Description

The HCABrowser Class

#### Arguments

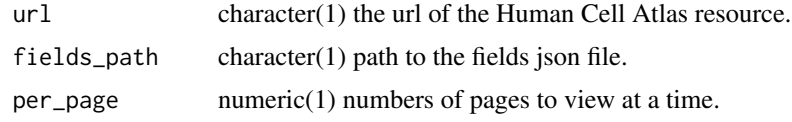

#### Author(s)

Daniel Van Twisk

nextResults *Next Results*

#### Description

Fetch the next set of bundles from a Human Cell Atlas Object

#### Usage

```
## S4 method for signature 'HCABrowser'
nextResults(result)
```
#### Arguments

result A HCABrowser object that has further bundles to display.

#### Value

A Human Cell Atlas object that displays the next results

#### Author(s)

Daniel Van Twisk

#### Examples

```
hca <- HCABrowser()
hca <- nextResults(hca)
hca
```
<span id="page-9-0"></span>

note that no more than 10 pages can be displayed at once

#### Usage

```
## S4 method for signature 'HCABrowser'
per_page(hca, n)
```
#### Arguments

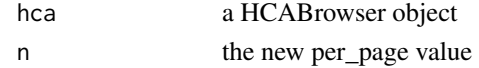

#### Value

a HCABrowser with updated per\_page value

#### Examples

```
hca <- HCABrowser()
#hca <- per_page(hca, 5)
hca
```
pullBundles *Obtain bundle fqids from a HCABrowser object*

#### Description

Obtain bundle fqids from a HCABrowser object

#### Usage

```
## S4 method for signature 'HCABrowser'
pullBundles(hca, n = hca@per_page)
```
#### Arguments

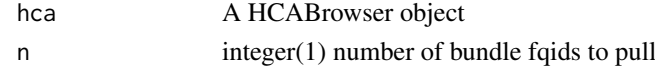

#### Value

character(1) of bundle fqids

#### Examples

hca <- HCABrowser() hca <- hca %>% pullBundles

<span id="page-10-0"></span>

Obtain file uuids from a HCABrowser object

#### Usage

```
## S4 method for signature 'HCABrowser'
pullFiles(hca, n = 10)
```
#### Arguments

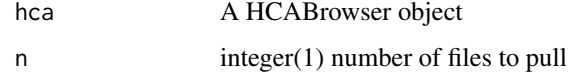

#### Value

character(1) of

#### Examples

hca <- HCABrowser() #hca <- hca %>% pullFiles hca

resetEsQuery *Reset the query of a HCABrowser object to the default query*

#### Description

Reset the query of a HCABrowser object to the default query

#### Usage

```
## S4 method for signature 'HCABrowser'
resetEsQuery(hca)
```
#### Arguments

hca A HCABrowser object

#### Value

A HCABrowser object with the search reset

#### Examples

```
hca <- HCABrowser()
hca <- hca %>% filter(organ.text == brain)
hca <- hca %>% filter(organ.text != brain)
hca <- hca %>% resetEsQuery
hca
```

```
results Obtain search results from a HCABrowser Object
```
#### Description

Returns a tibble either showing bundles or files based on whichever is activated.

#### Usage

```
## S4 method for signature 'HCABrowser'
results(object, n = object@per_page,
  all = FALSE, .output_format = c("raw", "summary"))
```
#### Arguments

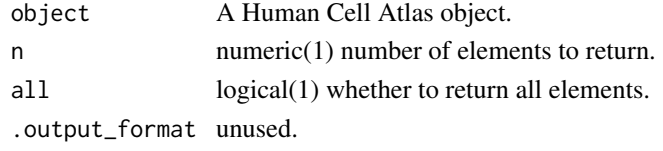

#### Value

a tibble

results,SearchResult-method

*Get results of SearchResult object*

#### Description

Get results of SearchResult object

#### Usage

```
## S4 method for signature 'SearchResult'
results(object)
```
#### Arguments

object A Searchresult to obtain the result slot value from

#### Value

tibble of the results of the HCABrowser query

<span id="page-11-0"></span>

<span id="page-12-0"></span>select.HCABrowser *Select fields from a HCABrowser object*

#### Description

Select fields from a HCABrowser object

#### Usage

```
## S3 method for class 'HCABrowser'
select(.data, ..., .output_format = c("raw",
 "summary"))
```
#### Arguments

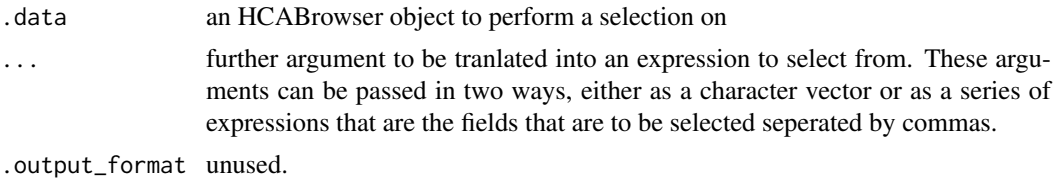

#### Value

a HCABrowser object containing the results of the selection.

#### Examples

```
hca <- HCABrowser()
hca2 <- hca %>% select('paired_end')
hca2
hca3 <- hca %>% select(c('organ.text', 'paired_end'))
hca3
```
show,HCABrowser-method

*Show HCABrowser object*

#### Description

Show HCABrowser object

#### Usage

```
## S4 method for signature 'HCABrowser'
show(object)
```
#### Arguments

object An HCAbrowser object to show

#### Value

outputs a text represntation of the object

show, SearchResult-method

*Show Search Result*

#### Description

Show Search Result

#### Usage

```
## S4 method for signature 'SearchResult'
show(object)
```
#### Arguments

object a SearchResult object to show

#### Value

outputs a text represntation of the object

showBundles *Obtain all bundles from an hca object using there bundle fqids*

#### Description

Obtain all bundles from an hca object using there bundle fqids

#### Usage

```
## S4 method for signature 'HCABrowser'
showBundles(hca, bundle_fqids)
```
#### Arguments

hca a HCABrowser object to search for bundles on. bundle\_fqids a character()

#### Value

A HCABrowser object displaying the selected bundles

#### Examples

```
hca <- HCABrowser()
hca_bundles <- hca %>% pullBundles
hca2 <- hca %>% showBundles(hca_bundles)
hca2
```
<span id="page-13-0"></span>

<span id="page-14-0"></span>

Undo previous filter queries on a HCABrowser object

#### Usage

```
## S4 method for signature 'HCABrowser'
undoEsQuery(hca, n = 1L)
```
#### Arguments

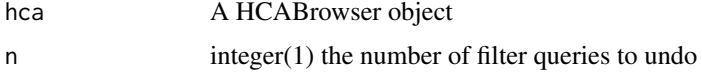

#### Value

A HCABrowser object with n fewer queries

#### Examples

```
hca <- HCABrowser()
hca <- hca %>% filter(organ.text == brain)
hca <- hca %>% filter(organ.text == heart)
hca <- hca %>% filter(organ.text != brain)
#hca <- hca %>% undoEsquery(n = 2)
hca
```
values,HCABrowser-method

*List all values for certain fields*

#### Description

List all values for certain fields

#### Usage

```
## S4 method for signature 'HCABrowser'
values(x, fields = c(), ...)
```
#### Arguments

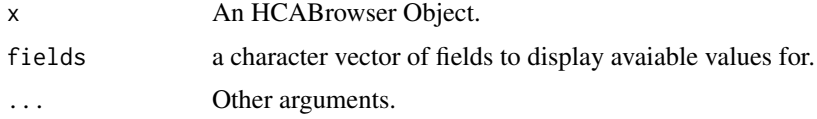

### Value

a list of possible values for a filter

#### Examples

```
hca <- HCABrowser()
vals <- hca %>% values
vals
vals2 <- hca %>% values('organ.text')
vals2
```
# <span id="page-16-0"></span>Index

```
.HCABrowser (HCABrowser-class), 9
activate, 2
activate,HCABrowser-method (activate), 2
deleteBundle (hca-api-methods), 4
deleteBundle,HCABrowser-method
        (hca-api-methods), 4
deleteCollection (hca-api-methods), 4
deleteCollection,HCABrowser-method
        (hca-api-methods), 4
deleteSubscription (hca-api-methods), 4
deleteSubscription,HCABrowser-method
        (hca-api-methods), 4
fields, 3
fields,HCABrowser-method (fields), 3
filter.HCABrowser, 3
getBundle (hca-api-methods), 4
getBundle,HCABrowser-method
        (hca-api-methods), 4
getBundlesCheckout (hca-api-methods), 4
getBundlesCheckout,HCABrowser-method
        (hca-api-methods), 4
getCollection (hca-api-methods), 4
getCollection,HCABrowser-method
        (hca-api-methods), 4
getFile (hca-api-methods), 4
getFile,HCABrowser-method
        (hca-api-methods), 4
getSubscription (hca-api-methods), 4
getSubscription,HCABrowser-method
        (hca-api-methods), 4
getSubscriptions (hca-api-methods), 4
```
getSubscriptions,HCABrowser-method *(*hca-api-methods*)*, [4](#page-3-0) hca-api-methods, [4](#page-3-0)

HCABrowser, [8](#page-7-0) HCABrowser-class, [9](#page-8-0) headFile *(*hca-api-methods*)*, [4](#page-3-0) headFile,HCABrowser-method *(*hca-api-methods*)*, [4](#page-3-0)

nextResults, [9](#page-8-0) nextResults,HCABrowser-method *(*nextResults*)*, [9](#page-8-0) patchCollection *(*hca-api-methods*)*, [4](#page-3-0) patchCollection,HCABrowser-method *(*hca-api-methods*)*, [4](#page-3-0) per\_page, [10](#page-9-0) per\_page,HCABrowser-method *(*per\_page*)*, [10](#page-9-0) postBundlesCheckout *(*hca-api-methods*)*, [4](#page-3-0) postBundlesCheckout,HCABrowser-method *(*hca-api-methods*)*, [4](#page-3-0) postSearch *(*hca-api-methods*)*, [4](#page-3-0) postSearch,HCABrowser-method *(*hca-api-methods*)*, [4](#page-3-0) pullBundles, [10](#page-9-0) pullBundles,HCABrowser-method *(*pullBundles*)*, [10](#page-9-0) pullFiles, [11](#page-10-0) pullFiles,HCABrowser-method *(*pullFiles*)*, [11](#page-10-0) putBundle *(*hca-api-methods*)*, [4](#page-3-0) putBundle,HCABrowser-method *(*hca-api-methods*)*, [4](#page-3-0) putCollection *(*hca-api-methods*)*, [4](#page-3-0) putCollection,HCABrowser-method *(*hca-api-methods*)*, [4](#page-3-0) putFile *(*hca-api-methods*)*, [4](#page-3-0) putFile,HCABrowser-method *(*hca-api-methods*)*, [4](#page-3-0) putSubscription *(*hca-api-methods*)*, [4](#page-3-0) putSubscription,HCABrowser-method *(*hca-api-methods*)*, [4](#page-3-0) resetEsQuery, [11](#page-10-0)

resetEsQuery,HCABrowser-method *(*resetEsQuery*)*, [11](#page-10-0) results, [12](#page-11-0) results,HCABrowser-method *(*results*)*, [12](#page-11-0) results,SearchResult-method, [12](#page-11-0)

select.HCABrowser, [13](#page-12-0) show,HCABrowser-method, [13](#page-12-0)

#### 18 INDEX

show, SearchResult-method, [14](#page-13-0) showBundles , [14](#page-13-0) showBundles,HCABrowser-method *(*showBundles*)*, [14](#page-13-0)

undoEsQuery , [15](#page-14-0) undoEsQuery,HCABrowser-method *(*undoEsQuery*)*, [15](#page-14-0)

values, HCABrowser-method, [15](#page-14-0)